Mittelschule Blumenau, Blumenauer Straße 11

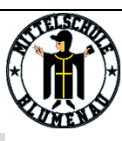

# Hinweise zur Projektprüfung MSA Wirtschaft

- Den Leittext erhaltet ihr am Freitag vor der Projektwoche.
- Erlaubt ist, für die Projektmappe in der Woche vor der Prüfung bereits den Organisationsplan und Arbeitsplan zu erstellen. Speichert diese dann auf einem USB Stick und bringt diesen zur Prüfung mit.

1. + 2. Prüfungstag: Planung Produkte, Bearbeitung AWT-Teil, Mappe, Vorbereitung Präsentation

- 3. Prüfungstag: Erstellung der Produkte in Wirtschaft
- 4. Prüfungstag: Präsentation: Raum wird mitgeteilt

### Zur Prüfung mitbringen:

- USB Stick
- sauberen Schnellhefter mit Klarsichtfolien
- Stift und Block

# Infos zur Planung der Produkte

### Allgemeines:

- Nutzt die ersten beiden Prüfungstage intensiv dazu, euch nochmal mit den Programmen vertraut zu machen z. B. in Excel: Formelaufbau, etc.!
- Bilder oder Links zu Bildern können bereits im Vorfeld abgespeichert werden
- Texte können bereits 1 zu 1 auf eurem Skizzenpapier niedergeschrieben werden
- Das dürft ihr nicht: Zeilenabstände oder Excel-Formeln aufschreiben

### Inhalte der Planungsunterlagen:

- Skizzen (z. B. wie soll der Flyer aufgebaut werden?)
- Arbeitsplan (Auflistung der einzelnen Arbeitsschritte)

# Infos zur praktischen Durchführung in BOZ Wirtschaft

Komme mindestens 15 min. vor Prüfungsbeginn! In dieser Zeit überprüfst du, ob alles am Computer funktioniert und seine Richtigkeit hat.

## Prüfungszeit: 120 min.

#### Das solltest du können:

#### Word

- Privatbrief
- Geschäftsbrief mit Informationsblock
- Serienbrief
- Zeilenabstände sowie alle anderen DIN-Normen des neuesten Stands
- Tabellen
- SmartArt
- Grafikbearbeitung
- Flyer (oder wenn gewünscht in Publisher)
- Textschnellbausteine
- Formulare
- alle weiteren gängigen Gestaltungselemente
- alle gängigen Schriftart- und Absatzformatierungen
- Seite einrichten: Seitenränder ändern, Hoch- und Querformat, Text in Spalten setzen, etc.
- Fußnoten, Seitenzahlen, etc.

#### **PowerPoint**

- alle gewöhnlichen Dinge plus:
- Gliederung vor jedem neuen Thema mit aktuellem Punkt, der animiert ist
- Diagramme
- SmartArts
- Videos
- Animationen und Animationspfade, Übergänge

#### Excel

- Grundrechenarten
- Minimal-, Maximal- und Mittelwert
- absolute und relative Bezüge
- einfache Wenn-Dann-Formeln
- verschachtelte Wenn-Dann-Formeln
- S- und W-Verweis
- Rundenfunktion
- Diagramme
- Dropdown-Funktion über Datenüberprüfungsfunktion
- Layout eines Tabellenblatts
- Zellen auf Euroformat formatieren
- Tabellenblatt gestalten: u. a. Rahmenlinien und Schattierungen
- Zellen verbinden, Höhe und Breite verstellen

#### Allgemeine Tipps:

- zügig arbeiten
- regelmäßig abspeichern
- vergewissere dich über den Speicherort, sprich: du musst am Ende die Dateien wieder finden
- nicht auf dem Desktop speichern

#### Was wird bewertet?

- Inhalt
- Komplexität/Niveau
- Funktion
- Intelligentes Nutzen der Programme
- **Gesamtwirkung**